Cisco Asa User Guide 8.2
>>>CLICK HERE<<<

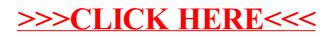